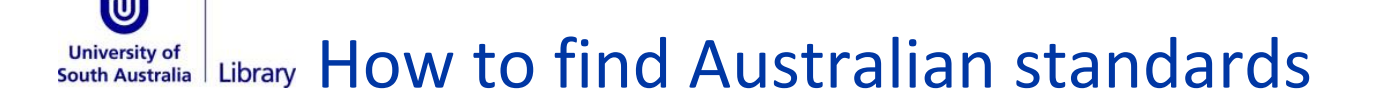

#### **SAI Global** provides full text access to:

- all current Australian Standards
- joint ISO/Australian Standards
- joint NZ/Australian Standards
- current draft Australian Standards
- amendments of Australian Standards, and
- most Standards Australia handbooks.

The University of South Australia currently holds **four licenses**. This means only four people can access the database at any one time. If you are unable to access the database please try again later.

## **To access SAI Global do the following:**

- Type **SAI Global** into the library catalogue.
- select the suggested database**: SAI Global Online** from the search results
- Select **SAI global standards online** from the view online section
- If you are on campus select the on campus **link** as per the box below.
- If you are **off campus** refer to the **Notes**. Take note of the username and password to log on, then select the off campus **Link**.

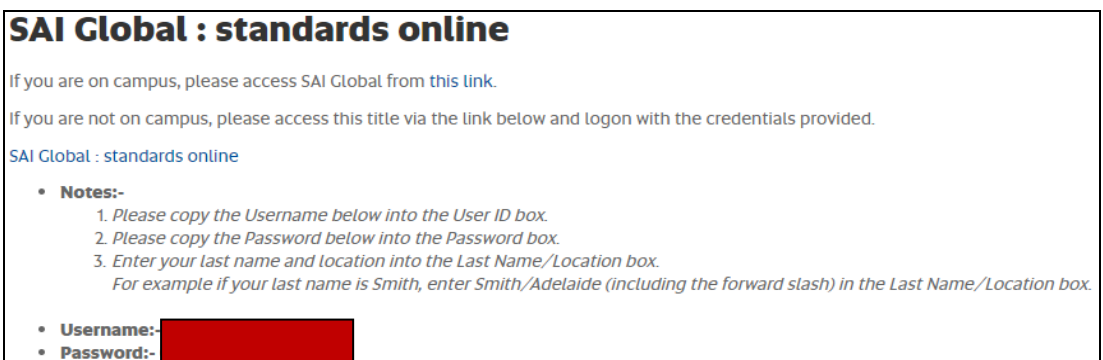

## **Searching for an Australian Standard**

Use the **Quick Search** to search for a standard number (e.g. AS1170.0) or to do a keyword search. Ensure you have the **Australian** option checked.

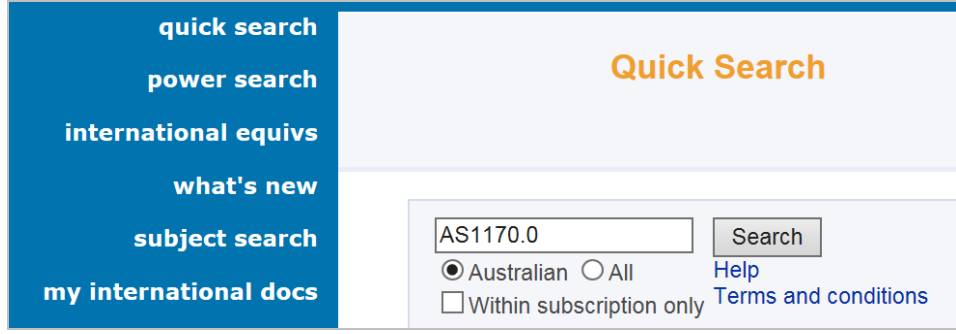

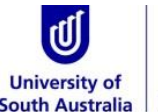

# University of Library How to find Australian Standards

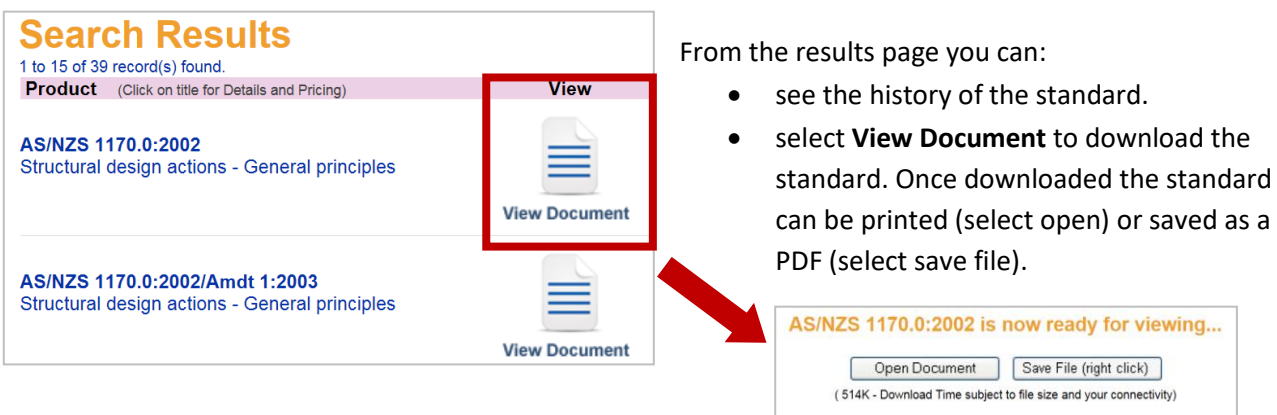

If you want to do a new search select the **quick search** option to start again.

## **Advanced search options**

The **Power Search** will give you more search options for finding standards including searching by reference number, keyword in title, full text, and keyword in abstract.

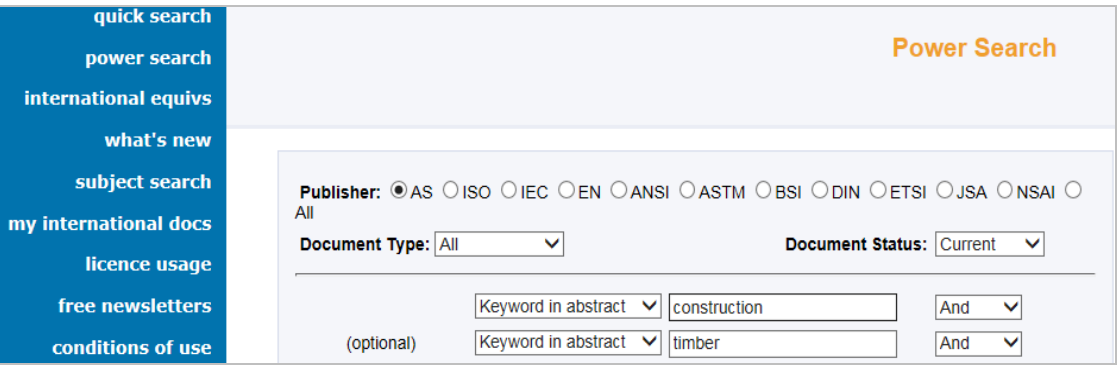

**Trying to access an international standard?** Search for an Australian equivalent to the international standard as we have full text to Australian standards.

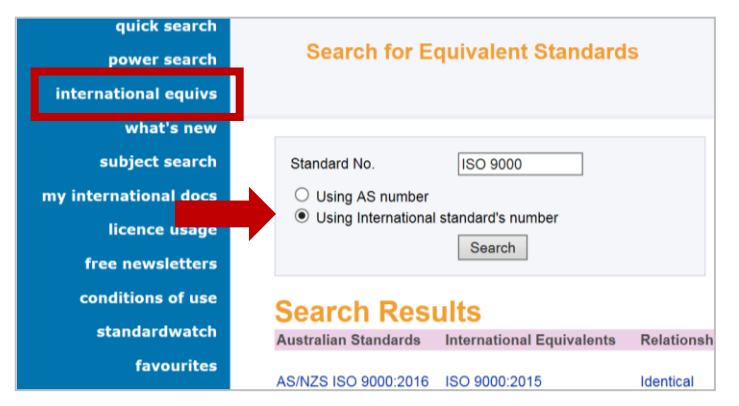

Select the **international equivs** and then the **Using International standard's number** option.

Enter your standard number (e.g. ISO 9000).

Remember to **always log out of SAI Global** by selecting the **subscription logout** link (bottom left). This will allow other students to access the database.

*For further information about Library resources and services visit: [www.library.unisa.edu.au/](http://www.library.unisa.edu.au/)*